No. of Printed Pages : **3 ET-301(B) I**

## **B.Tech. Civil (Construction Management)**

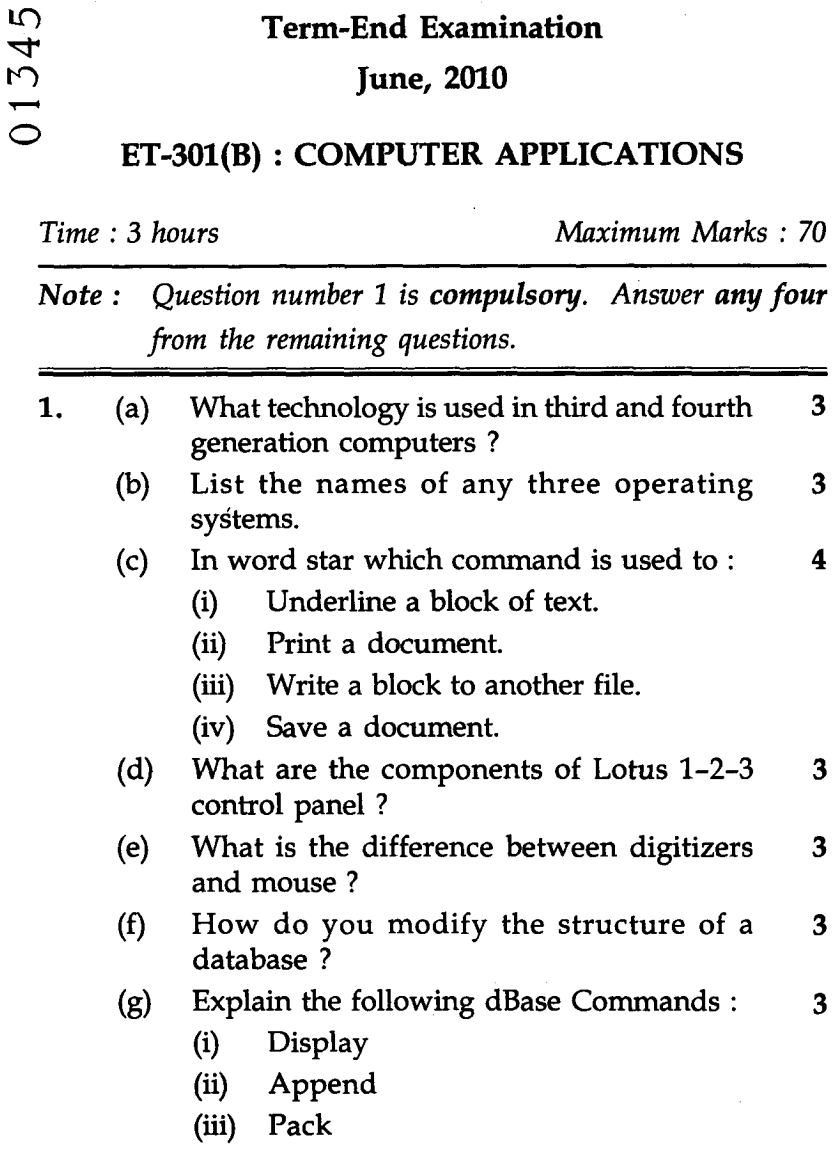

**ET-301(B) 1 P.T.O.**

- $2.$ (a) Explain different types of computer <sup>5</sup> memories.
	- (b) Name different drawing primitives used for 7 making computer aided drawing. Explain their utility.
- 3. (a) What are the different functions of a word  $8$ processor ? What are the common applications of word processors in the work place ?
	- (b) What are dot commands in word star ?  $4$ Explain any four dot commands with examples.
- 4. (a) What are the data querry operations that 6 Lotus 1-2-3 supports ? Explain any two of them.
	- (b) Name different graphs that can be drawn  $\overline{6}$ using Lotus spreadsheets. Explain how you can draw a pi-chart ?
- 5. (a) Explain the application of absolute, relative  $\overline{\mathbf{6}}$ and polar coordinate systems in Auto CAD.
	- (b) What are layers ? Explain their advantages  $6$ in practical drafting work.
- 6. (a) Explain how will you use dBase for 6 generating a report ? What are other uses of d-base ?
	- (b) What is a key in a record ? How do you  $6$ sort the records ? Explain with an example.

**ET-301(B) 2**

- 
- 7. (a) Write short notes on the following Auto CAD commands :

 $\overline{5}$ 

- $(i)$ Redraw
- $(ii)$ Text
- $(iii)$ Mirror
- $(iv)$ Fillet
- (v) Pline
- (b) What are blocks in Auto CAD ? How are 7 they used in drafting work ?

ł